## SAP ABAP table /SAPPSSRM/PRRO T {Language-Specific Text Table for tendering role table}

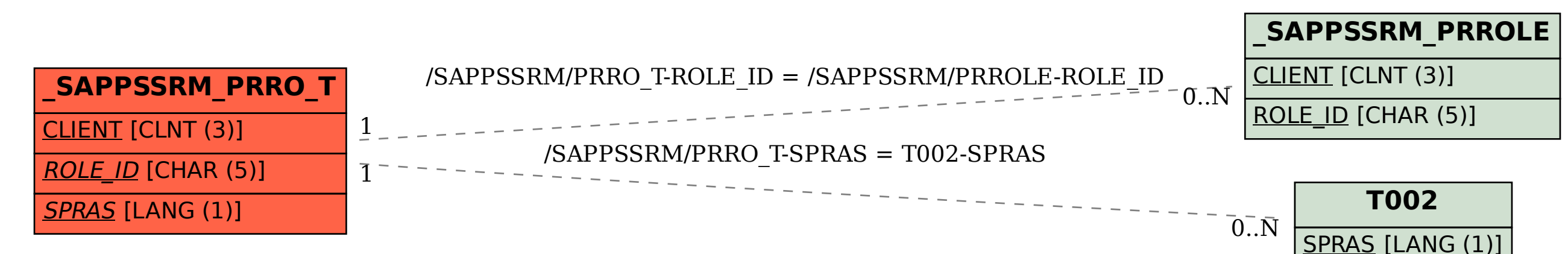